## CASIO Industrial Lcd Display Panels COM57H5M24KSC 640(RGB)x480 5.7 Inch

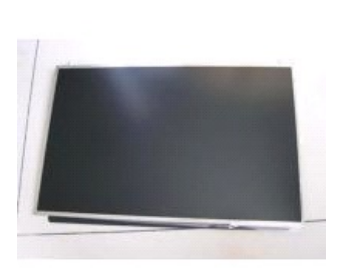

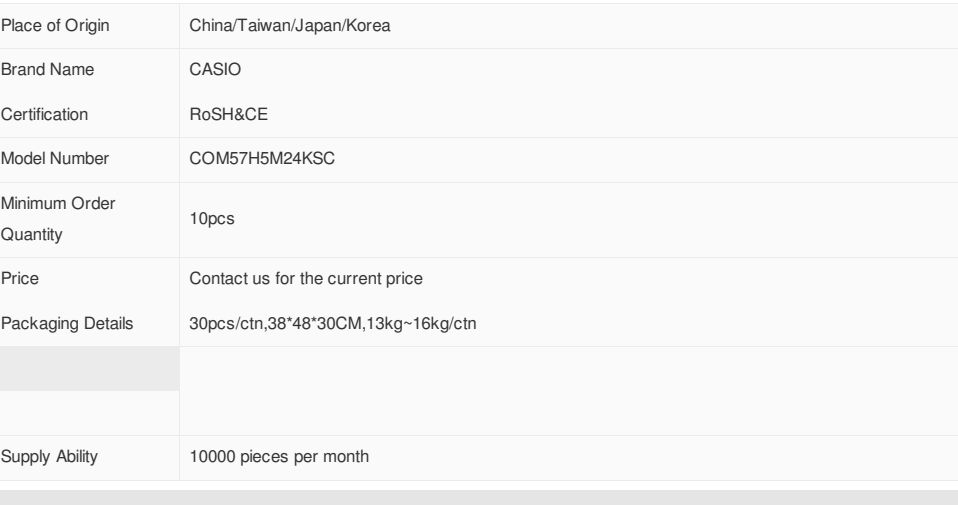

## **Products Detailed**

## CASIO Industrial Lcd Display Panels COM57H5M24KSC 640(RGB)x480 5.7 Inch

A liquid crystal display (LCD) is a flat panel display, electronic visual display, video display that uses the light modulating properties of liquid crystals (LCs). LCs do not emit light directly.

They are used in a wide range of applications, including computer monitors, television, instrument panels, aircraft cockpit displays, signage, etc. They are common in consumer devices such as video players, gaming devices, clocks, watches, calculators, and telephones. LCDs ha ve displaced cathode ray tube (CRT) displays in most applications. They are available in a wider range of screen sizes than CRT and plas ma displays, and since they do not use phosphors, they cannot suffer image burn-in.

LCDs are more energy efficient and offer safer disposal than CRTs. Its low electrical power consumption enables it to be used in battery-po wered electronic equipment. It is an electronically modulated optical device made up of any number of segments filled with liquid crystals a nd arrayed in front of a light source (backlight) or reflector to produce images in color or monochrome. The most flexible ones use an array of small pixels. The earliest discovery leading to the development of LCD technology, the discovery of liquid crystals, dates from 1888.[1] B y 2008, worldwide sales of televisions with LCD screens had surpassed the sale of CRT units.

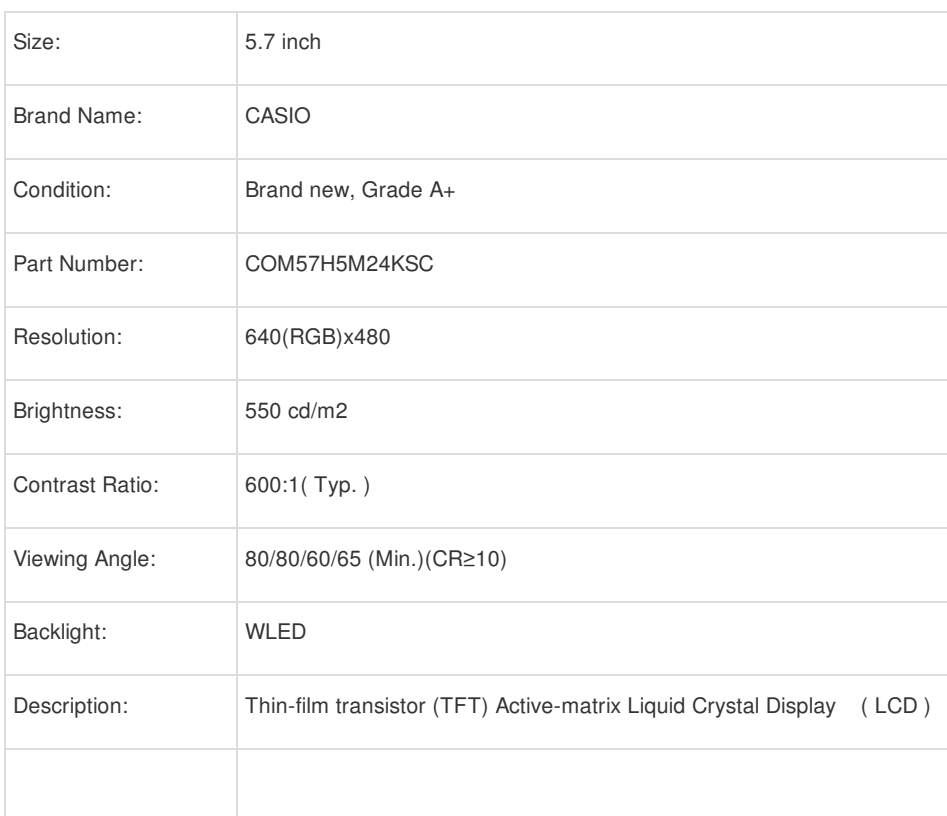